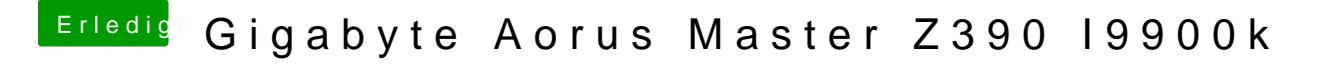

Beitrag von the\_viking90 vom 10. November 2019, 17:41

was hast du denn alles bisher verändert? hab das gleiche board, aber ne andere gr